# **Dr inż. Jan Pająk Spis treści całego opracowania [10]: "JAN PAJĄK W INTERNECIE"**

## **(Wybór stron internetowych autoryzowanych przez Jana Pająk)**

Wellington, Nowa Zelandia, 2011 rok, ISBN 978-1-877458-25-5.

Copyright © 2011 by dr inż. Jan Pająk.

 Wszystkie prawa zastrzeżone. Całość ani też żadna z części niniejszej publikacji nie może zostać skopiowana, zreprodukowana, przesłana, lub upowszechniona w jakikolwiek sposób (np. komputerowy, elektroniczny, mechaniczny, fotograficzny, nagrania telewizyjnego, itp.) bez uprzedniego otrzymania wyrażonej na piśmie zgody autora lub zgody osoby legalnie upoważnionej do działania w imieniu autora. Od uzyskiwania takiej pisemnej zgody na kopiowanie tej publikacji zwolnieni są tylko ci którzy zechcą wykonać jedną jej kopię wyłącznie dla użytku własnego nastawionego na podnoszenie swojej wiedzy i dotrzymają warunków że wykonanej kopii nie użyją dla jakiejkolwiek działalności przynoszącej dochód czy zawodowej, a także że skopiowaniu poddadzą cały wybrany tom lub całą publikację - włącznie ze stroną tytułową, streszczeniem, spisem treści i rysunków, wszystkimi rozdziałami, tablicami, rysunkami i załącznikami.

 Do zarejestrowania w Bibliotece Narodowej Nowej Zelandii. Opublikowano w Nowej Zelandii prywatnym nakładem autora.

 Data rozpoczęcia publikacji niniejszego wyboru stron internetowych: 11 lutego 2011 roku. Data najnowszej aktualizacji niniejszej wersji tej publikacji: 25 maja 2011 roku. (W przypadku dostępu do kilku egzemplarzy tej publikacji rekomendowane jest zapoznawanie się z egzemplarzem o najnowszej dacie wydruku!)

Niniejsza publikacja zawiera wydruk najbardziej aktualnych stron internetowych jej autora. Z kolei owe strony są formą szybkiego raportowania naukowego z przebiegu badań autora. Stąd prezentacja wszelkich opublikowanych tu idei, teorii, wynalazków, rozwiązań, materiałów posiadających wartość dowodową lub dokumentacyjną, itp., dokonana została według standardów przyjętych dla publikacji (raportów) naukowych. Szczególna uwaga autora skupiona była na wymogu odtwarzalności i możliwie najpełniejszego udokumentowania źródeł, t.j. aby każdy naukowiec czy hobbysta pragnący zweryfikować lub pogłębić badania autora był w stanie dotrzeć do ich źródeł (jeśli nie noszą one poufnego charakteru), powtórzyć ich przebieg, oraz dojść do tych samych lub podobnych wyników.

Niniejsza publikacja posiada związek tematyczny z najważniejszą monografią naukową jej autora której najnowsze wydanie [1/5] ma nastepujące dane bibliograficzne:

Pająk J.: "Zaawansowane napędy magnetyczne", Monografia, Wellington, Nowa Zelandia, 2007, ISBN 978-1-877458-01-9, w 18 tomach;

Adres autora ważny w 2011 roku - tj. w czasie podjęcia pisania tej publikacji: Dr inż. Jan Pająk P.O. Box 33250, Petone 5046, NEW ZEALAND Tel. domowy: +(64) 56-94-820; email: janpajak@gmail.com

**STRESZCZENIE** opracowania [10p] "Jan Pająk w internecie", ISBN 978-1-877458-25-5:

 Jedynie młodzi wiekiem ludzie lubią czytać "strony internetowe". Starsze generacje ciągle preferują czytanie książek. Tymczasem ja jestem autorem około 100 "stron internetowych" których treść zainteresowałaby także starszą generację. Aby więc i im umożliwić zapoznanie się z moimi stronami internetowymi, przygotowałem niniejszą formę książkową z tekstem najważniejszych ze swoich "stron internetowych". Uczyniłem to tym chętniej, że zdaję sobie doskonale sprawę iż taka forma książkowa ma wiele zastosowań praktycznych, z których są w stanie skorzystać wszystkie osoby zainteresowane moim dorobkiem naukowym. Przykładowo, książka pozwala na szybkie wyszukiwanie z użyciem komputerowych rozkazów "szukaj" wszystkiego co napisałem na temat określonego słowa kluczowego. Pozwala też na poznanie moich stron przez osoby mające trudności z dostępem do internetu. Umożliwia ona systematyczne przeglądnięcie ilustracji z moich stron pozestawianych razem w tomach 4, 5 i 6. Umożliwia włączenie mojego dorobku naukowego do bibliteki z książkami. Itd., itp. Niniejsza publikacja jest więc taką właśnie formą książkową moich najważniejszych "stron internetowych". Zawiera ona wybór tych z moich "stron internetowych" które ja uważam za najważniejsze i za najbardziej reprezentacyjne dla mojego dorobku naukowego i życiowego. Niniejszą książkę z owymi stronami daje się więc czytać zarówno z ekranu komputera - tak jak czytałoby się faktyczne "strony internetowe" jakie ona zawiera, jak i można ją sobie wydrukować i czytać w formie papierowej - tak jak czyta się zwykłą książkę. Przyjemnego czytania!

 Powinienem tutaj też podkreślić, że każda moja "strona internetowa" włączona w obręb niniejszej publikacji jest także dostępna w internecie jako faktyczna "strona internetowa". Nazwa pod jaką jest ona dostępna w internecie jest podana także w numeracji stron z niniejszego opracowania. Nazwa ta umieszczona jest w nawiasie zaraz po numerze kolejnym strony w niniejszej publikacji, który to numer strony jest dodatkowo poprzedzony numerem podrozdziału do którego dana "strona internetowa" została włączona.

 Strony internetowe są prawdopodobnie najbardziej "płynnymi" publikacjami. Są one zmieniane, udoskonalane, poszerzane, uzupełniane, itp., niemal bez przerwy. Stąd także i niniejsze opracowanie musi być aktualizowane niemal nieustannie - tak aby nadążało ono za zmianami w stronach które publikuje. Dlatege z jednej strony NIE zalecałbym aby opracowanie to drukować, chyba że to absolutnie konieczne - wszakże wydruk ten wkrótce stanie się nieaktualny jako że niniejsze opracowanie ulegnie kolejnej aktualizacji. (Tj. rekomednuję że najlepiej jest je czytać wprost z ekranu swego komputera.) Z drugiej zaś strony, przy jego sprowadzaniu z internetu rekomendowałnym sprawdzić datę jego najbardziej ostaniej aktualizacji podaną na jego stronie tytułowej. Chodzi bowiem o to aby sprowadzić sobie z internetu ten egzemplarz niniejszego opracowania który nosi najbardziej niedawną datę aktualizacji.

 Nazwy stron używane w tej publikacji są identyczne do nazw tychże stron używanych w internecie. To zaś oznacza, że strony o tych nazwach można sobie łatwo załadować do komputera i przeglądnąć. Aby więc te same strony przeglądnąć w internecie, owe nazwy należy poprzedzić aktualnym adresem serwera na jakim w danym okresie czasu strony te są wystawione (pamiętać bowiem należy że totalizm używa wyłącznie darmowych serwerów których adresy często się zmieniają). Przykładowo należy np. poprzedzić adresem http://energia.sl.pl czy adresem http://totalizm.nazwa.pl (oba z których używane były w 2011 roku). Po owym poprzedzeniu nazwy strony przez adres serwera, usyskuje się sumaryczny "adres serwera/nazwa strony" - czyli adres internetowy pod którym dana "strona internetowa" daje się oglądnąć w fizycznym internecie. Jeśli więc przykłądowo chcemy znaleźć w internecie stronę która w niniejszym opracowaniu występuje pod nazwą "totalizm\_pl.htm", wówczas po poprzedzeniu tej nazwy adresem serwerów otrzymuje się że strona ta jest dostępna pod adresami internetowymi np. http://energia.sl.pl/totalizm\_pl.htm lub np. http://totalizm.nazwa.pl/totalizm\_pl.htm .

**SPIS TREŚCI** publikacji [10] "Jan Pająk w internecie", ISBN 978-1-877458-25-5.

(Spis ten zawiera alfabetyczny zestaw rozdziałów i podrozdziałów niniejszej publikacji [10] z podaniem nazw "stron opublikowanych" zawartych w owych podrozdziałach oraz z podaniem numeru i oznaczenie kolejnej strony w tej publikacji od której dany podrozdział został rozpoczęty. Spis ten pozwala więc na szybkie odnajdowanie położenia danego podrozdziału w obrębie tej publikacji [10] oraz na sprawdzenie jaką "stronę internetową" podrozdział ten zawiera. Warto też odnotować, że chociaż każdy tom zawiera spis treści całej publikacji [10], aktualizowanie tego spisu w danym tomie ma miejsce tylko kiedy treść owego tomu jest też aktualizowana. Ponieważ zaś w międzyczasie inne tomy mogły zostać poaktualizowane, najdokładniejszy spis treści zawarty jest w odrębym pliku zwanym "spis treści" który jest aktualizowany równocześnie z każdym tomem niniejszego opracowania.)

- Str: Rozdział i opis strony:
- ── ──────────────── 1 Strona tytułowa
- 2 Streszczenie całej niniejszej publikacji

663-E1-(fruit\_pl.htm) E1

- 3 Spis treści całej niniejszej publikacji
- 7 Alfabetyczny wykaz stron internetowych autoryzowanych przez Jana Pająk
- 9 Uwagi pomocne przy korzystaniu z niniejszej publikacji

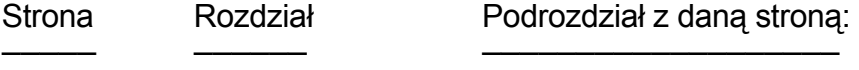

**Tom 0**: Przebieg życia autora

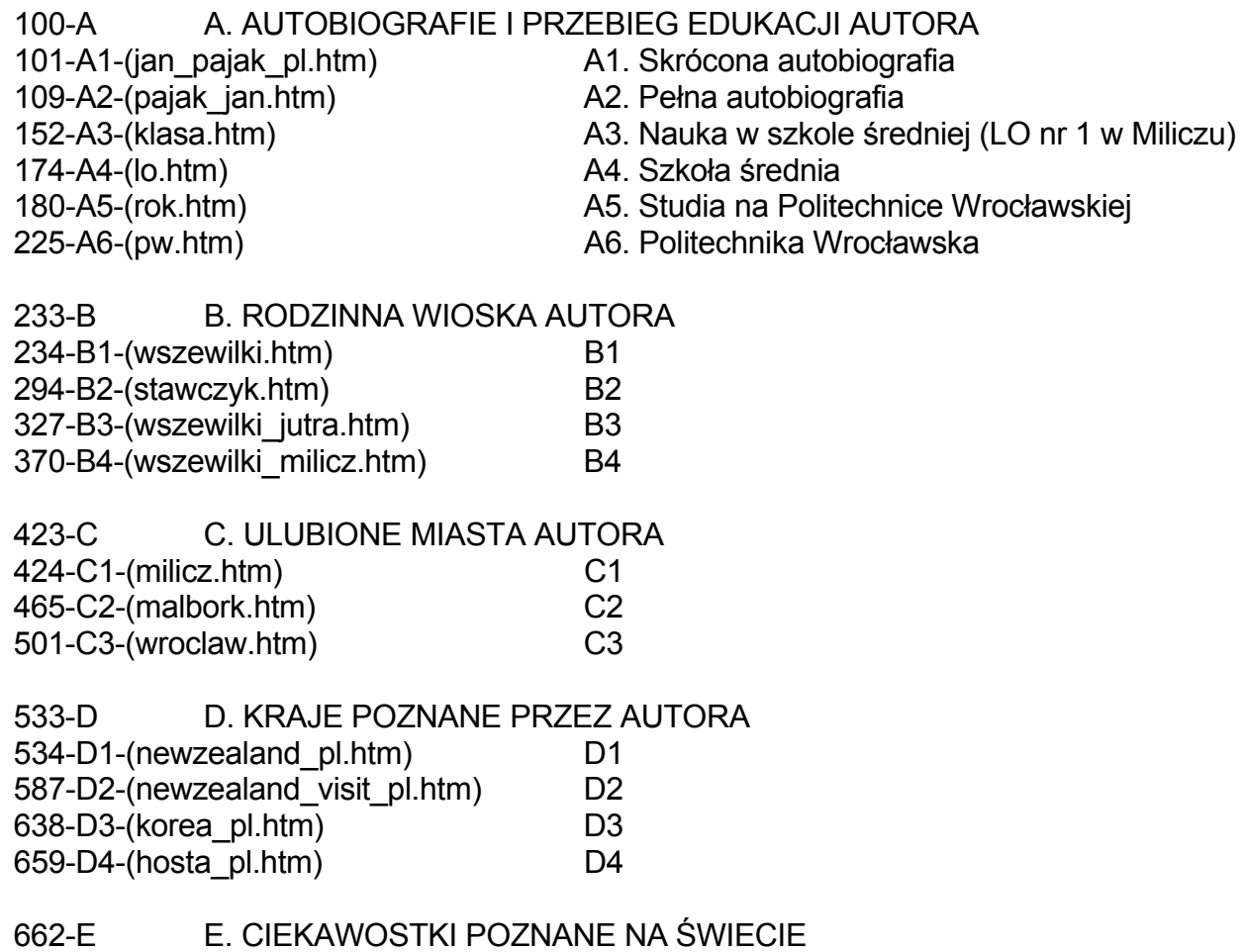

710-E2-(healing pl.htm) E2

736-F F. PRACA ZAWODOWA AUTORA 737-F1-(job\_pl.htm) F1. Perypetie ze znalezieniem pracy

**Tom 1**: Produkty polskich idei przedemigracyjnych autora z lat 1972 do 1982

1000-G G. TABLICA CYKLICZNOŚCI I TEORIA ROZWOJU NAPĘDÓW 1001-G1-(propulsion pl.htm) G1

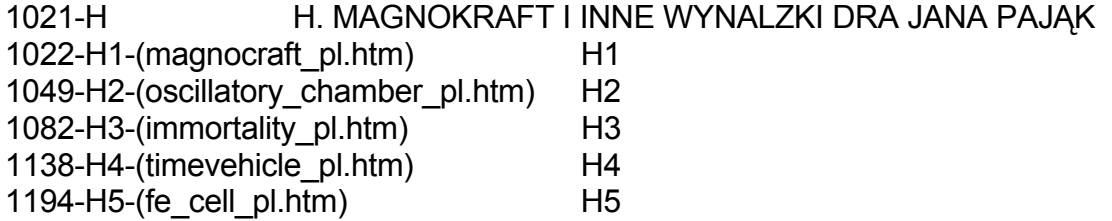

1234-I I. WEHIKUŁY UFO, UFONAUCI, ORAZ INNE "SYMULACJE" BOGA 1235-I1-(ufo\_proof\_pl.htm) I1  $-I2-(\text{ufo}-\text{pl.htm})$   $\boxed{2}$ -I3-(explain pl.htm) I3 -I4-(evidence\_pl.htm) I4 -I5-(cloud\_ufo\_pl.htm) I5 -I6-(tapanui pl.htm) I6 -I7-(aliens\_pl.htm) I7 -I8-(memorial pl.htm) I8 -I9-(sabotages\_pl.htm) I9

#### J. PRZEPOWIEDNIE I PRZYSZŁOŚĆ LUDZKOŚCI

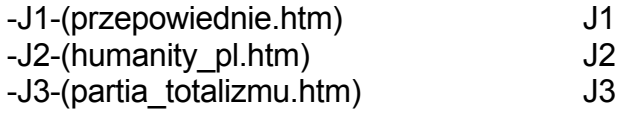

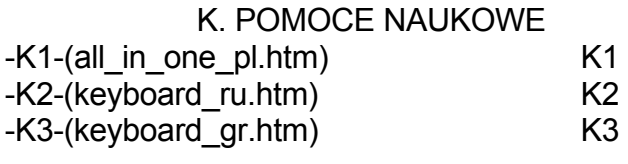

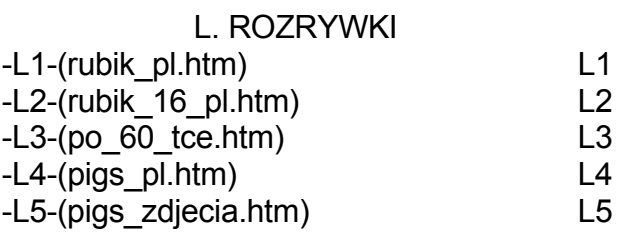

**Tom 2**: Twórcze produkty badań autora po emigracji z Polski - lata 1982 do 1992

2000-M M. KONCEPT DIPOLARNEJ GRAWITACJI 2001-M1-(dipolar\_gravity\_pl.htm) M1

2045-N N. BÓG - DOWODY ISTNIENIA BOGA, PISMA ŚWIĘTE

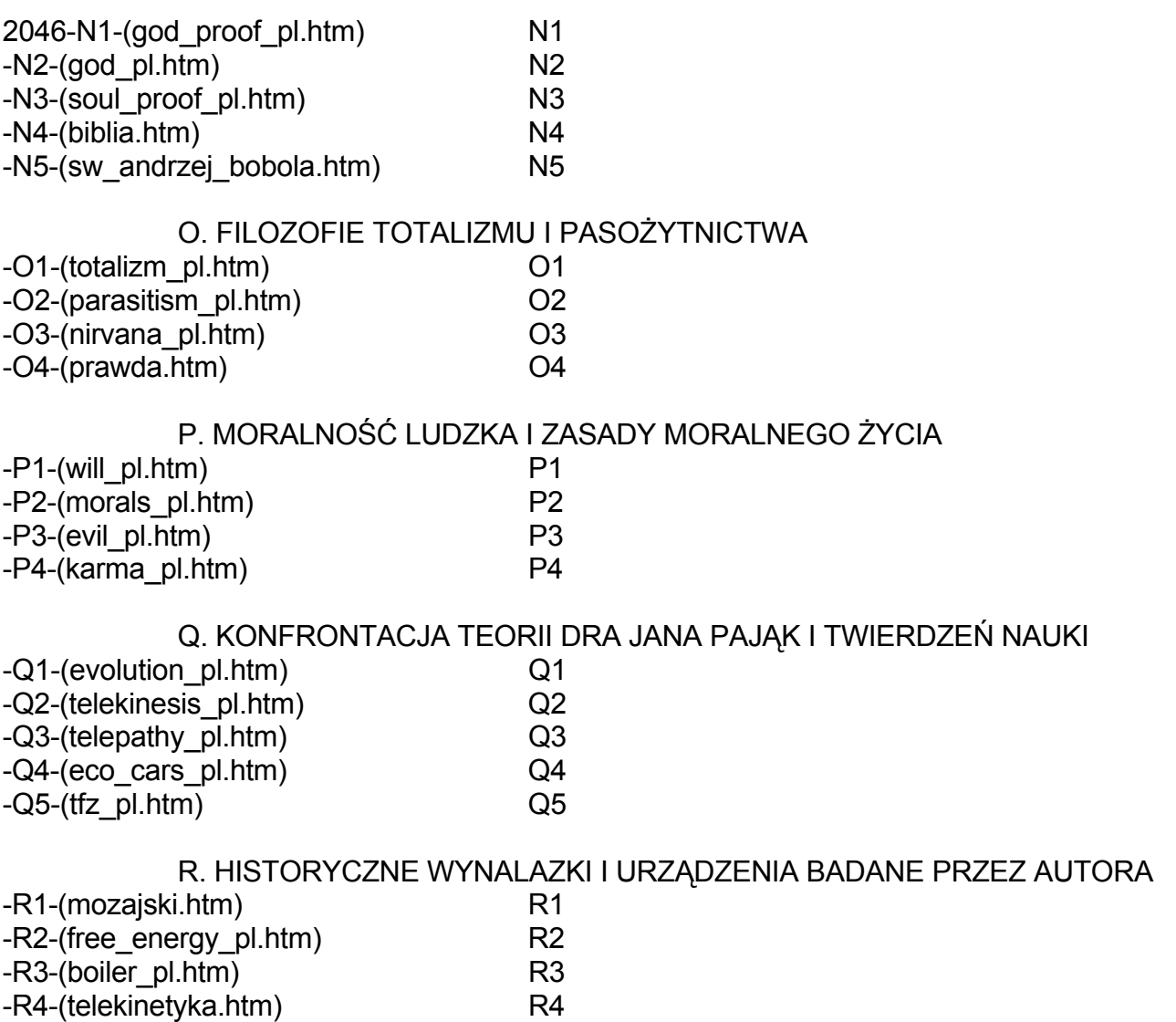

**Tom 3**: Filozoficzna zmiana po 2007 roku i po odkryciu iż "UFO to symulacje Boga"

-R5-(artefact\_pl.htm) R5

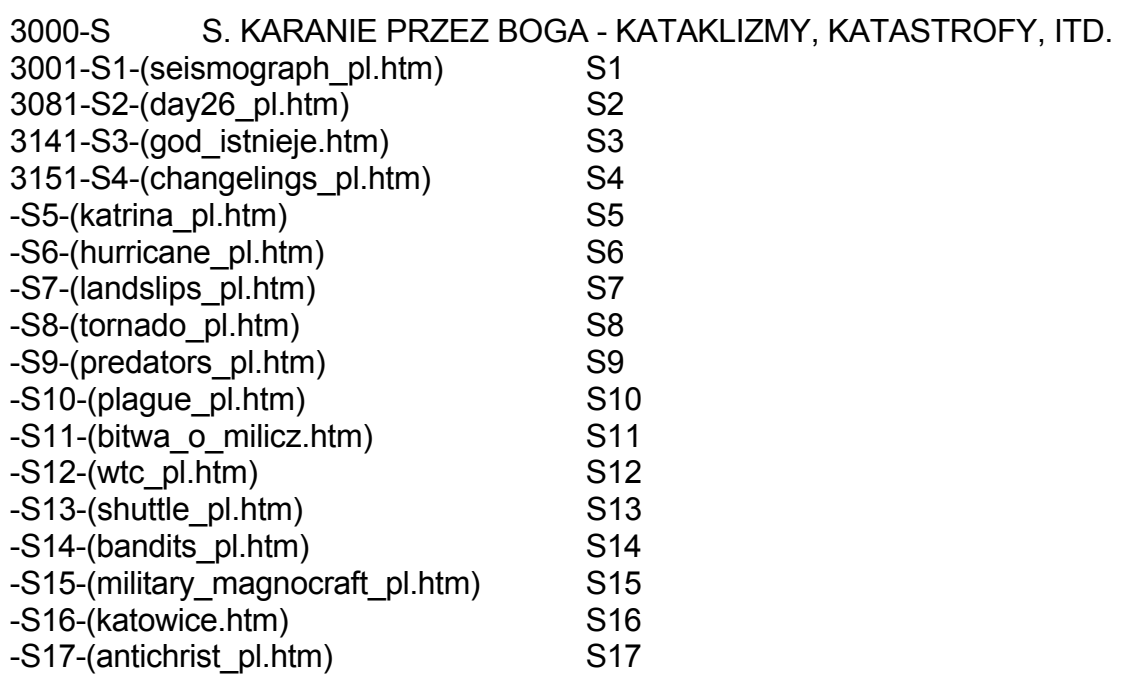

 T. TRAKTATY WSPÓŁAUTORYZOWANE PRZEZ AUTORA -T1-(tekst\_3b.htm) T1 (tekst\_4b.htm) (tekst\_4c.htm) (7\_tekst.htm) (tekst\_7\_2.htm) (tekst\_7b.htm)

 U. MONOGRAFIE AUTORA -U1-(tekst\_1\_5.htm) U1  $(texts t_1_4.htm)$  $(tekst 1 3.htm)$ (tekst\_2.htm) (tekst  $5$  4.htm)  $(tekst<sub>6</sub> 2.htm)$ (tekst\_8.htm) (tekst\_8\_2.htm) -U2-(tekst\_10.htm) U2 V. STRONY ORGANIZACYJNE -V1-(faq\_pl.htm) V1  $-V2$  (replicate of htm)

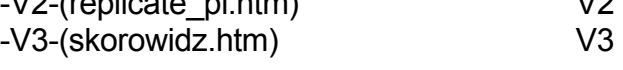

#### **Tom 4: (1-wsze ilustracje z [1/5])** -

czyli ilustracje do stron pochodzące z monografii [1/5]

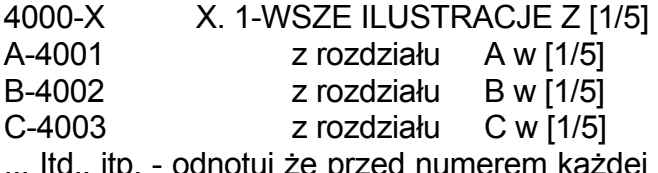

... Itd., itp. - odnotuj że przed numerem każdej strony z tego tomu podany jest litera rozdziału w [1/5] z którego pochodzą ilustracje zaprezentowane na owej stronie.

#### **Tom 5: (2gie ilustracje - z opracowań innych niż [1/5])** -

czyli ilustracje do stron zaczerpnięte z kolejnych monografii i traktatów pióra dra J. Pająk

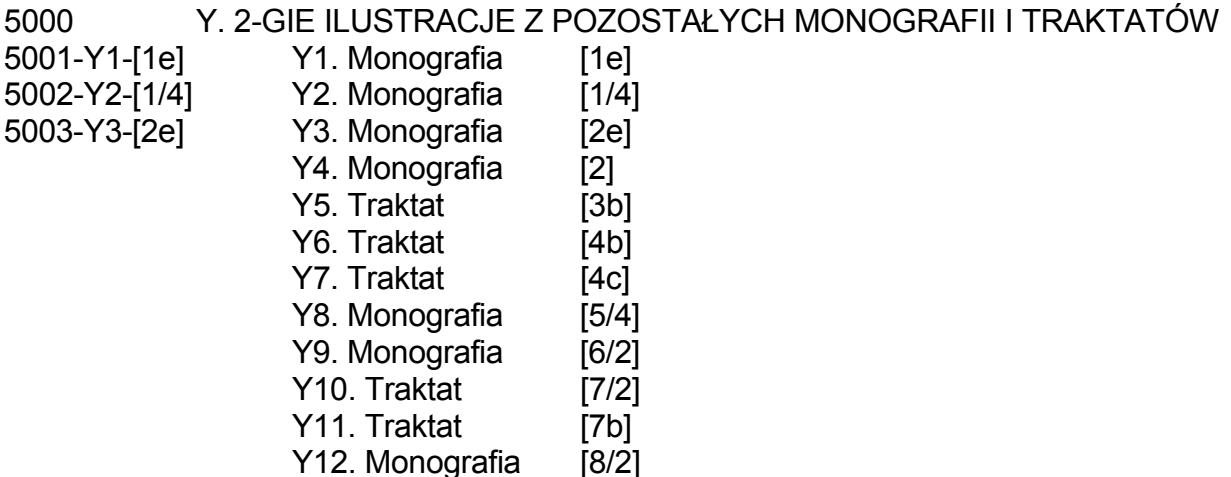

- Y13. Książka [9]
- Y14. Publikowane referaty lub artykuły autora (np. [ICST-2005])
- Y15. Opracowania innych autorów

### **Tom 6 – niniejszy: (3cie ilustracje – w tym opracowaniu [10])** -

czyli ilustracje do stron publikowane tylko w niniejszym opracowaniu [10]

- 
- 6000 Z. 3-CIE ILUSTRACJE Z [10]
- 
- A-6001 A. Bóg i tematyka religijna
	- B. Kościoły, świątynie, oraz obiekty kultu, cmentarze
	- C. Budynki, architektura, miasta, zamki, podziemia
	- D. Nadprzyrodzone istoty
	- E. Wehikuły UFO i UFOnauci
	- F. Wojna, bronie, zabijanie
	- G. Wynalazki, urządzenia, schematy działania
	- H. Zagadki, gry, zabawy
	- I. Ludzie, festiwale, praktyki religijne, znaki na ciele
	- J. Autor
	- K. Rodzinne strony autora
	- L. Członkowie rodziny autora
	- M. Szkoły, koledzy ze szkoły, nauczyciele
	- N. Uczelnia, koledzy ze studiów
	- O. Miejsca pracy, koledzy i studenci z miejsc zatrudnienia
	- P. Znajomi i przyjaciele autora oraz dobrze poznane osoby
	- Q. Wyobrażenia, twórczość, świeckie dzieła artystyczne
	- R. Miasta które autor odwiedził i poznał
	- S. Kraje które autor odwiedził i poznał
	- T. Historia
	- U. Krajobrazy np. Nowej Zelandii
	- V. Natura i zjawiska natury
	- W. Obiekty naturalne, np. kamienie
	- X. Rosliny, np. drzewa, oraz ich niezwykłości
	- Y. Zwierzęta
	- Z. Dowolne inne tematy

**ALFABETYCZNY WYKAZ "STRON INTERNETOWYCH"** autoryzowanych przez dra inż Jana Pająk, ze wskazaniem podrozdziałów w których te "strony internetowe" zostały tu opublikowane. (Wykaz ten pozwala na szybkie odnajdowanie podrozdziału w którym opublikowana jest dana "strona internetowa" o znanej nam nazwie, zaś z połączeniu z poprzednim "spisem treści" - na szybkie znajdowanie tej strony w obrębie niniejszej publikacji  $[10]$ .)

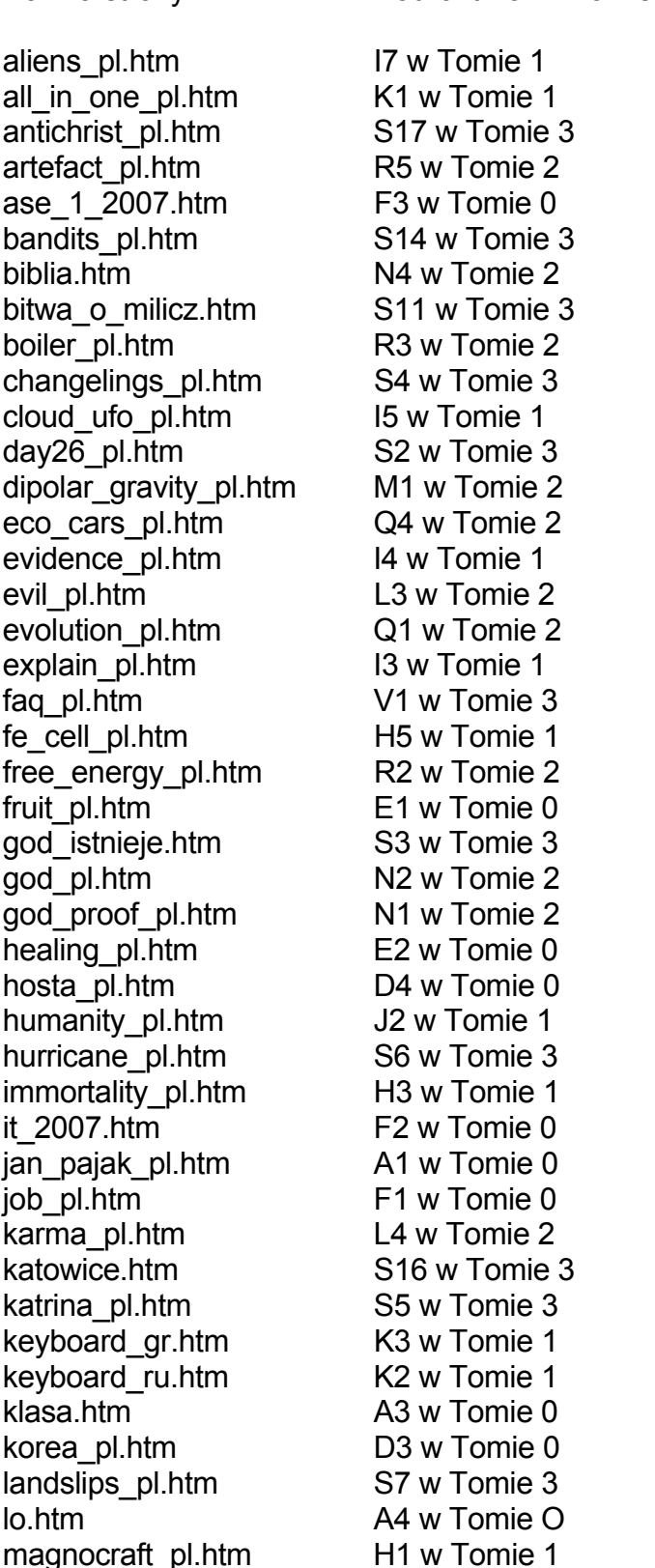

Nazwa strony Podrozdział w Tomie numer

malbork.htm C2 w Tomie 0 memorial pl.htm I8 w Tomie 1 milicz.htm C1 w Tomie 0 military magnocraft pl.htm S15 w Tomie 3 morals pl.htm L2 w Tomie 2 mozajski.htm R1 w Tomie 2 newzealand pl.htm D1 w Tomie 0 newzealand\_visit\_pl.htm D2 w Tomie 0 nirvana pl.htm O3 w Tomie 2 oscillatory\_chamber\_pl.htm H2 w Tomie 1 pajak\_jan.htm A2 w Tomie 0 parasitism\_pl.htm O2 w Tomie 2 partia\_totalizmu.htm J3 w Tomie 1 pigs pl.htm L4 w Tomie 1 pigs\_zdjecia.htm L5 w Tomie 1 plaque\_pl.htm S10 w Tomie 3 prawda.htm O4 w Tomie 2 predators\_pl.htm S9 w Tomie 3 propulsion\_pl.htm G1 w Tomie 1 przepowiednie.htm J1 w Tomie 1 pw.htm A6 w Tomie 0 po\_60\_tce.htm L3 w Tomie 1 replicate\_pl.htm V2 w Tomie 3 rok.htm A5 w Tomie 1 rubik\_16\_pl.htm L2 w Tomie 1 rubik\_pl.htm L1 w Tomie 1 sabotages pl.htm I9 w Tomie 1 seismograph\_pl.htm S1 w Tomie 3 soul proof pl.htm N3 w Tomie 2 sw andrzej bobola.htm N5 w Tomie 2 shuttle\_pl.htm S13 w Tomie 3 skorowidz.htm V3 w Tomie 3 stawczyk.htm B2 w Tomie 0 tapanui pl.htm I6 w Tomie 1 tekst 1 5.htm U1 w Tomie 3 tekst\_1\_4.htm tekst\_1\_3.htm tekst\_2.htm tekst 3b.htm T1 w Tomie 3 tekst\_4b.htm tekst\_4c.htm tekst\_5\_4.htm tekst\_6\_2.htm 7\_tekst.htm tekst\_7\_2.htm tekst\_7b.htm tekst\_8.htm tekst\_8\_2.htm tekst 10.htm U2 w Tomie 2 telekinesis pl.htm Q2 w Tomie 2 telekinetyka.htm R4 w Tomie 2 telepathy pl.htm Q3 w Tomie 2 tfz pl.htm Q5 w Tomie 2

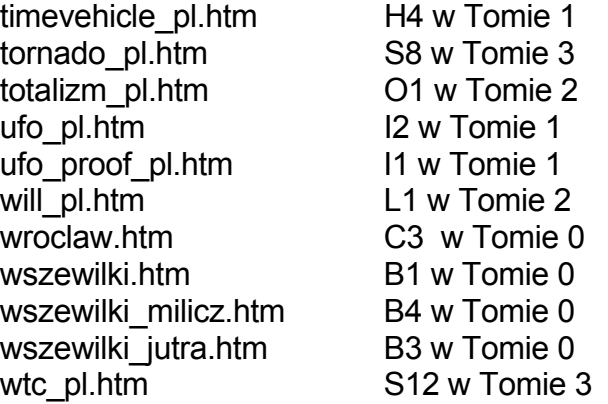

#### **UWAGI oraz instrukcje:**

**(1)** Jedynie młodzi wiekiem ludzie lubią czytać "strony internetowe". Starsze generacje ciągle preferują czytanie książek. Tymczasem ja jestem autorem około 100 "stron internetowych" których treść zainteresowałaby także starszą generację. Aby więc i im umożliwić zapoznanie się z moimi stronami internetowymi, przygotowałem niniejszą formę książkową z tekstem najważniejszych ze swoich "stron internetowych". Uczyniłem to tym chętniej, że zdaję sobie doskonale sprawę iż taka forma książkowa ma wiele zastosowań praktycznych, z których są w stanie skorzystać wszystkie osoby zainteresowane moim dorobkiem naukowym. Przykładowo, książka pozwala na szybkie wyszukiwanie z użyciem komputerowych rozkazów "szukaj" wszystkiego co napisałem na temat określonego słowa kluczowego. Pozwala też na poznanie moich stron przez osoby mające trudności z dostępem do internetu. Umożliwia ona systematyczne przeglądnięcie ilustracji z moich stron pozestawianych razem w tomach 4, 5 i 6. Umożliwia włączenie mojego dorobku naukowego do bibliteki z książkami. Itd., itp. Niniejsza publikacja jest więc taką właśnie formą książkową moich najważniejszych "stron internetowych". Zawiera ona wybór tych z moich "stron internetowych" które ja uważam za najważniejsze i za najbardziej reprezentacyjne dla mojego dorobku naukowego i życiowego. Niniejszą książkę z owymi stronami daje się więc czytać zarówno z ekranu komputera - tak jak czytałoby się faktyczne "strony internetowe" jakie ona zawiera, jak i można ją sobie wydrukować i czytać w formie papierowej - tak jak czyta się zwykłą książkę. Przyjemnego czytania!

**(2)** Strony internetowe są prawdopodobnie najbardziej "płynnymi" publikacjami. Są one zmieniane, udoskonalane, poszerzane, uzupełniane, itp., niemal bez przerwy. Stąd także i niniejsze opracowanie musi być aktualizowane niemal nieustannie - tak aby nadążało ono za zmianami w stronach które publikuje. Dlatege z jednej strony NIE zalecałbym aby opracowanie to drukować, chyba że z jakich powodów jest to wymagane - wszakże wydruk ten wkrótce stanie się nieaktualny jako że niniejsze opracowanie ulegnie kolejnej aktualizacji. (Tj. rekomednuję że najlepiej jest je czytać wprost z ekranu swego komputera.) Z drugiej zaś strony, przy jego sprowadzaniu z internetu rekomendowałnym sprawdzić datę jego najbardziej ostaniej aktualizacji podaną na jego stronie tytułowej. Chodzi bowiem o to aby sprowadzić sobie z internetu ten egzemplarz niniejszego opracowania który nosi najbardziej niedawną datę aktualizacji.

**(3)** Powinienem tutaj podkreślić, że każda moja "strona internetowa" włączona w obręb niniejszej publikacji jest także dostępna w internecie jako faktyczna "strona internetowa". Nazwa pod jaką jest ona dostępna w internecie jest podana także w numeracji stron z niniejszego opracowania. Nazwa ta umieszczona jest w nawiasie zaraz po numerze kolejnym strony w niniejszej publikacji, który to numer strony jest dodatkowo uzupełniony numerem podrozdziału do którego dana "strona internetowa" została włączona.

**(4)** Nazwy stron używane w tej publikacji są identyczne do nazw tychże stron używanych w internecie. To zaś oznacza, że strony o tych nazwach można też sobie łatwo załadować do komputera i przeglądnąć. Aby więc te same strony przeglądnąć w internecie, owe nazwy należy poprzedzić aktualnym adresem serwera na jakim w danym okresie czasu strony te są wystawione (pamiętać bowiem należy że totalizm używa wyłącznie darmowych serwerów których adresy często się zmieniają). Przykładowo należy np. poprzedzić adresem http://energia.sl.pl czy adresem http://totalizm.nazwa.pl (oba z których używane były w 2011 roku). Po owym poprzedzeniu nazwy strony przez adres serwera, usyskuje się sumaryczny "adres serwera/nazwa strony" - czyli adres internetowy pod którym dana "strona internetowa" daje się oglądnąć w fizycznym internecie. Jeśli więc przykłądowo chcemy znaleźć w internecie stronę która w niniejszym opracowaniu występuje pod nazwą "totalizm\_pl.htm", wówczas po poprzedzeniu tej nazwy adresem serwerów otrzymuje się że strona ta jest dostępna pod adresami internetowymi np. http://energia.sl.pl/totalizm\_pl.htm lub np. http://totalizm.nazwa.pl/totalizm\_pl.htm .

**(5)** Ilustracje do poszczególnych stron internetowych zostały zebrane razem w odrębne tomy z końca tej publikacji. Numer kolejny danej ilustracji oraz tom (tj. symbol jednej z moich monografii) w którym można ją znaleźć, dla każdej strony zostały podane w nawiasie okrągłym zaraz po numerze tej ilustracji na danej stronie. (Proszę donotować, że każda ilustracja na moich stronach internetowych nosi podwójny numer. Pierwsza część tego numeru to numer tej ilustracji na danej stronie, natomiast druga część podana w nawiasie okręgłym zawiera informację z której mojej publikacji dana ilustracja pochodzi, oraz jaki jest numer tej ilustracji w danej publikacji.) Warto tu też dodać, że najważniejsze z ilustracji pochodzą z mojej najnowszej monografii oznaczonej symbolem [1/5]. Dlatego niezależnie od ostatnich tomów niniejszej publikacji, te same ilustracje można też znaleźć w owej monografii [1/5] (a także w innych moich publikacjach podanych w nawiasach po numerze każdej ilustracji). Tylko ilustracje najmniej istotne dla mojego dorobku naukowego są pokazane na stronach internetowych, chociaż NIE zostały one równocześnie opublikowane w żadnym z moich opracowań papierowych (tj. typu książkowego). Czytelnik łatwo pozna te mało-istotne ilustracje, bowiem mają one tylko pojedyńćzy numner.

**(6)** Kiedy się czyta którąkolwiek stronę z niniejszej publikacji, wówczas dobrze jest jednocześnie otworzyć sobie tomy z ilustracjami i trzymać je otwarte w odrębnych okienkach "Windows". Podczas zaś czytania w tekście strony o jakiejś ilustracji, wystarczy potem tylko przerzucać swoją uwagę z okienka (strony) z tekstem na inne okienko z omawianą tam ilustracją. Przerzucania tej uwagi daje się wóczas szybko dokonywać z pomocą pojedyńczych kliknięć myszą.